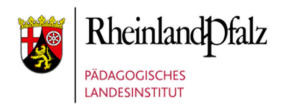

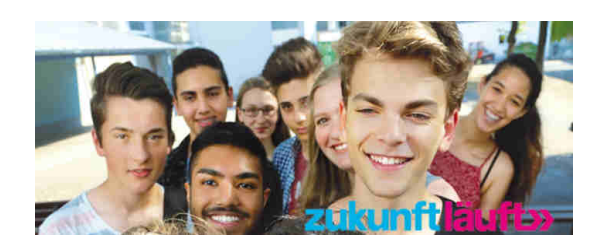

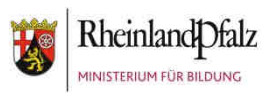

## **Online-Kalender für Berufs- und Studienorientierung RLP**

## **Kurzanleitung zur Anzeige auf externen Webseiten**

Die Anleitung richtet sich an die Administratoren der schulischen Webseiten.

## **Einbinden eines iFrames**

Um den Kalender auf externen Webseiten einbinden zu können, muss ein iFrame an gewünschter Stelle im Webauftritt platziert werden. Folgender HTML-Code bindet einen iFrame zur Darstellung des Veranstaltungskalenders ein:

<iframe src="https://evewa.bildung-rp.de/webservice/extern/index.php?plz=56076&umkreissuche=50" >Ihr Browser unterstützt leider keine iFrames.</iframe>

Der iFrame ruft die Inhalte nach den in der URL definierten Filterkriterien Postleitzahl (PLZ) und Umkreissuche (im obigen Aufruf grau hinterlegt) auf. Diese Parameter können beim Einbinden angepasst werden, d.h. die PLZ kann durch die eigene ersetzt und ein gewünschter Umkreis angegeben werden. Die URL im obigen HTML-Code

https://evewa.bildung-rp.de/webservice/extern/index.php?plz=56076&umkreissuche=50

ruft z.B. alle Veranstaltungen auf, die in einem Radius von 50km um Koblenz stattfinden.

## **Darstellung des iFrames anpassen**

Die Darstellung des iFrame lässt sich optional mit Style-Angaben in CSS anpassen:

style="width:80%;margin-top:10px;margin:0 0 auto;border:none;height:700px;"

Diese Angaben bewirken, dass der iFrame 80% der gesamten Breite des übergeordneten Container-Objekts (width=80%) einnimmt und zentriert (margin:0 0 auto) dargestellt wird. Weiterhin wird der iFrame randlos (border:none) und in einer Höhe von 700px (height:700px) abgebildet. Ein um Style-Angaben (hellgrau hinterlegt) erweiterter Aufruf des iFrame stellt sich folgendermaßen dar:

<iframe src="https://evewa.bildung-rp.de/webservice/extern/index.php?plz=56076&umkreissuche=50" style="width:80%;margin-top:10px;margin:0 0 auto;border:none;height:700px;">Ihr Browser unterstützt leider keine iFrames.</iframe>

Weitere Informationen finden Sie auf https://bsokalender.bildung-rp.de/.

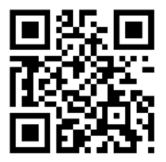

Für technische Fragen wenden Sie sich bitte an diese Adresse: bso-kalender@pl.rlp.de